## **⼾⽥建設WEBサービスシステムヘのアクセス⽅法が変わります**

**①新:協⼒会社の皆様へサイト上の「⼾⽥建設WEBサービス」をクリック**

**旧旧:協⼒会社の皆様へサイト**技術とソリューション 実績紹介 会社情報 IR情報 CSRへの取り組み 採用情報 協力会社の皆様へ ■<br>| 協力会社安全衛生管理規則 !!の「協力会社安全衛生管理規則(20151101改訂)」を掲載しています。 工事 ▶ 協力会社安全衛生管理規則 | 調達方針 当社の「調達方針」及び「お取引先の皆様へのお願い事項」を掲載していま<br>オ ER ■調達方針 Lassamen-Pa 2019年4月より支払通知がWEB上で確認できるようになりました。<br>※郵送での対応は2019年6月10日支払い分で終了いたします。 -<br>ご不明な点がある場合は「金社名、取引先コード(Aから始まる6桁のコード)、ご担当者名、お問い合わせ内<br>宿)を記載の上、下記メールアドレスまでお問合せください。 お束手形及び電子記録債権によるお支払いについて 支払いサイトの変更についてのお知らせです。 ●約束車形及び電子記録債権によるお支払いについて ■ 戸田建設WEBサービス | 尸田建設WEBサービス<br>【重要】Windows7サポート終了に伴う、出来高請求システム・協力会社ユーザー管理システム推奨環境か<br>らの除外に関して るの数多に関して、<br>- 3000年に関して、1990年の1990年に、1990年に、1991年に、1992年の1992年に、1990年に関しているので、1990年に、1990年に、1990年に、199<br>- 3000年に同士の経験にアスルの経験開発と検討を決まり、サポート経営を検討emageでこれらのシステムをご<br>Million-STCの動作機器対象やとのます。システム利用料に予期せられる会が発生する恐れがありますことを<br>- ご参加が求化 出来高請求システム等を利用するためのWEBサービスです ▶初めて利用競録する場合(窓口管理者競録をする)は、間合せ窓口(TC-ほっとらいん)にご連絡ください。 ●すでに窓口管理者登録済みの方が、ユーザ登録をする方法 ■追加されたユーザーの整理方法 ●利用システムの変更を行う方法 ・<br>※整縁演みかどうか不明の場合は、問合せ窓口(TO-はっとらいん)にご連絡ください。 ※サービス終了のお知らせ 【作業所ポータル】<br>①「作業所ポータル」は競競の事情により、2019年9月27日をもちまして、<br>- サービスを終了しました。 ・サービスを終了しました。<br>現在ご利用中の協力会社様におかれましては大家ご迷惑をおかけしますが、ご現解いただきますよう。<br>お願い中し上げます。 詳細はこちらからご覧ください。 の作業所ポータル廃止に伴い「戸田建設WEBサービス利用規約」及び「出来高請求システムによる<br>- 電子請求に関する協定書」を改定しました。 改定内容は下記よりご確認ください - 利用規約 - 新旧対照表(利用規約)<br>- 福田規約 - 新旧対照表(利用規約)<br>改定日:2019年9月28日 戸田建設Webサービス一覧<br>※ご利用するには、ユーザ登録が必要です。 i l →ユーザー管理(登録·空更·削除)ができます 調索方法<br> **OX**<br>
<sub>※ ア田建設社員の利用はできません。<br>
※ 戸田建設社員の利用はできません。</sub> **言書** <sub>→ 出来高を請求して頂く「出来高請求システム」です。</sub> ■ 出来高請求システム<br>出来高請求システムについてのお知らせです。<br>→[<u>出来高請求システム」について</u> ※現在「出来高請求システム」は加次展開中です。 本来店の先行協力会計様を掲載しています。 - 2012年7月1日 - 2013年1月1日 - 2013年1月1日 - 2013年1月1日 - 2013年1月1日 - 2013年1月1日 - 2013年1月 -<br>\*【第二グループ】先行協力会社一覧(8-2月)<br>\*【第三グループ】先行協力会社一覧(8-9月) ■ 出来高請求システム等の間い合わせ窓口 **TC-INDESITY** ▶TO-はっとらいん (WEBサイトが開きます)

⼾⽥建設WEBサービスページではシステムへのリンクのほか、システムに関するお知らせも掲載しております。当ページのお気に⼊り登録等の設定して頂くことを推奨しています。

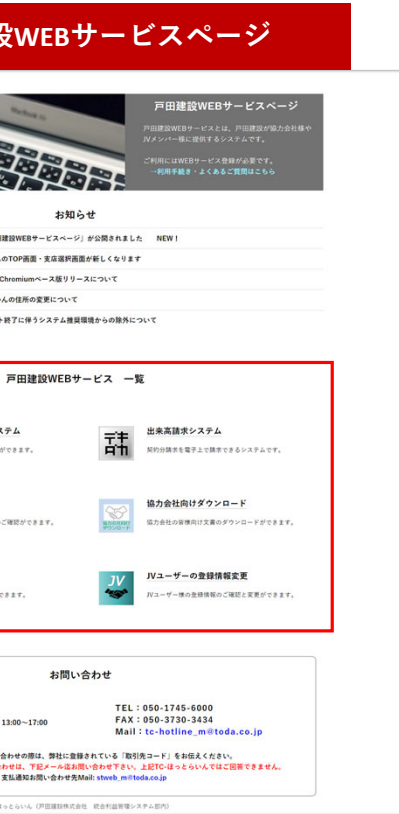

お知らせ

話

 $\overline{\mathbb{S}}$ 

 $\frac{3}{2}$ 

TEL<br>FAX<br>Mail

お問い合わせ

©TC-はっとらいん (戸田建設株式会社 統合利益管理)

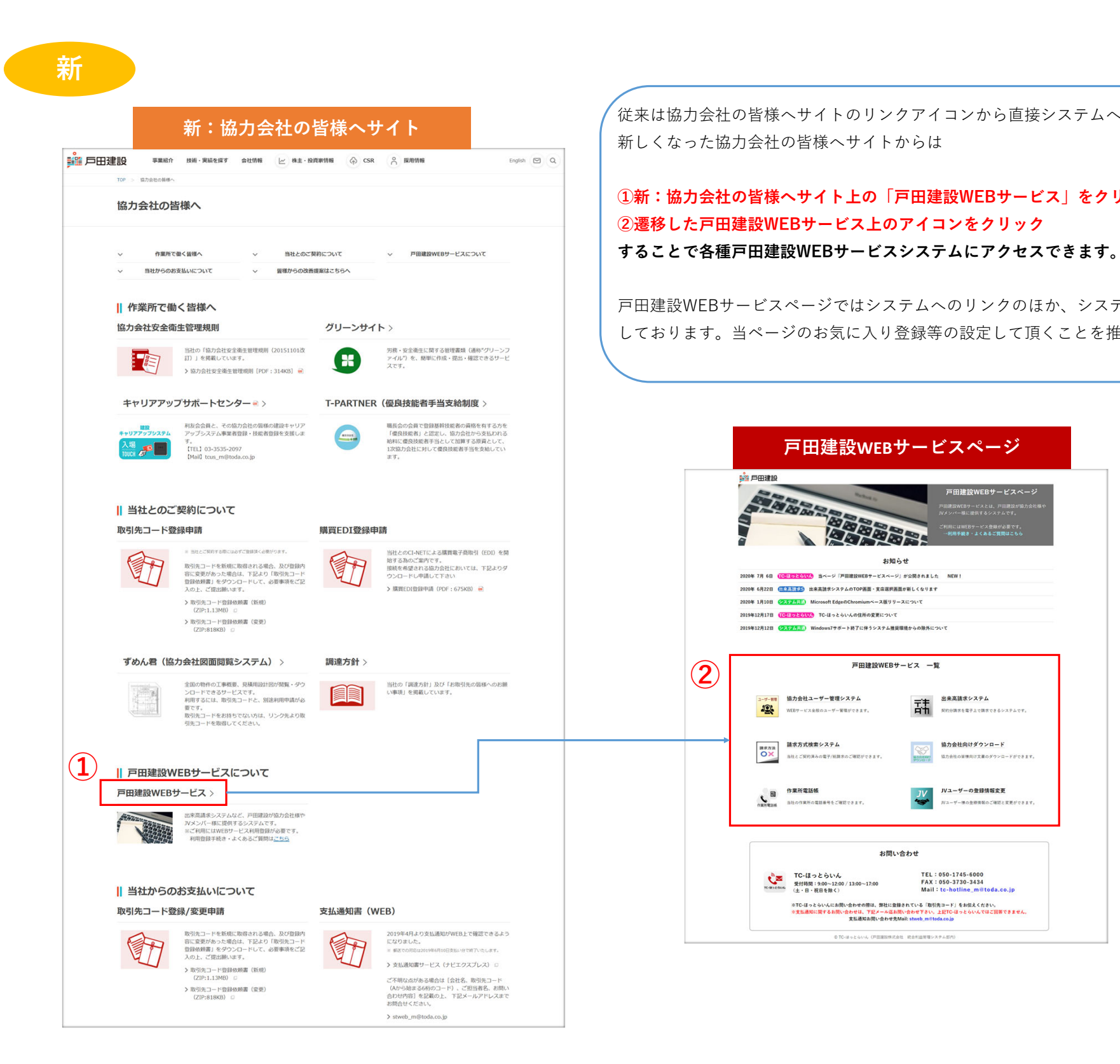

従来は協力会社の皆様へサイトのリンクアイコンから直接システムへと遷移頂きましたが、<br>新しくなった協力会社の皆様へサイトからは

## **新サイトの役割について**

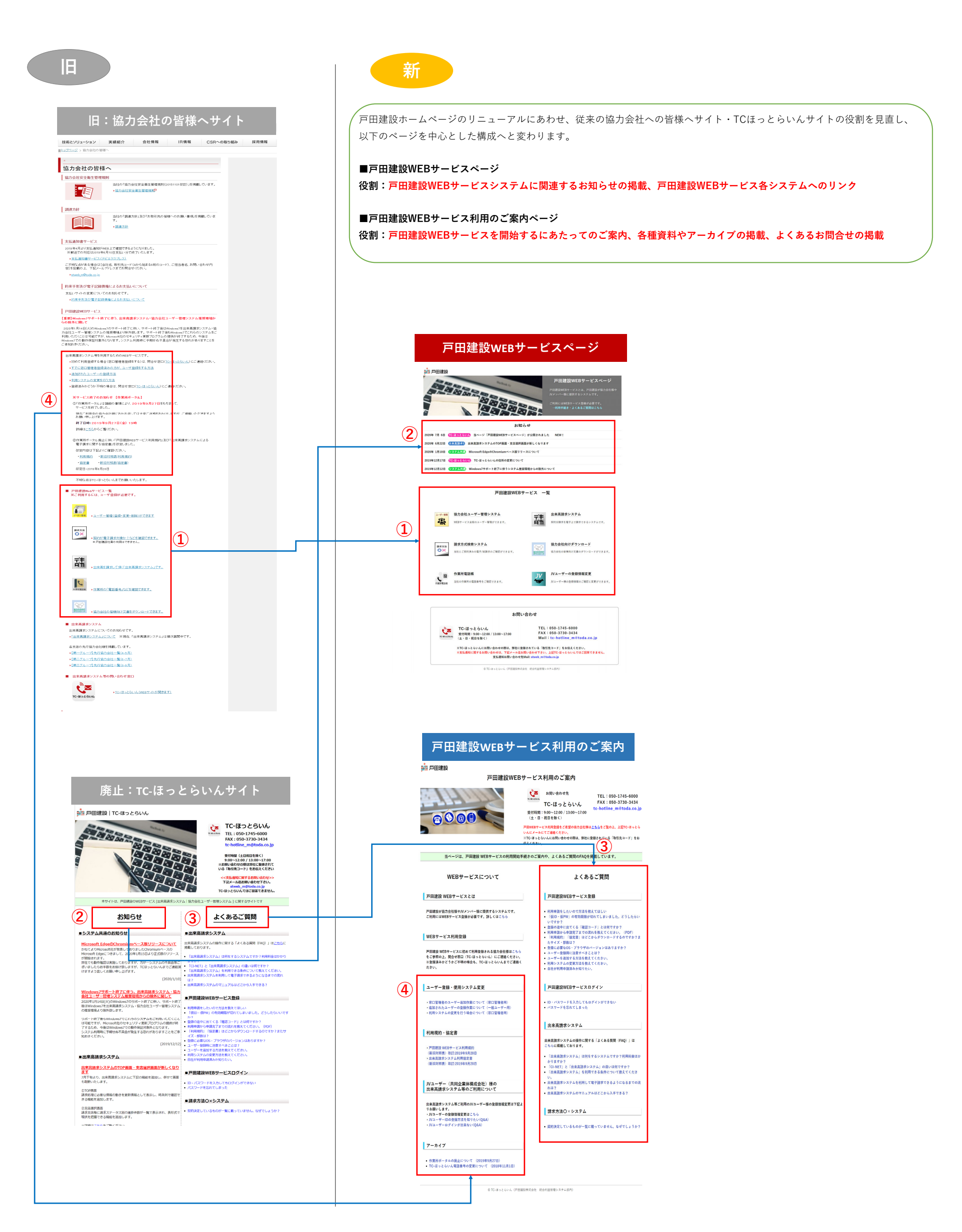

## **新サイトへの遷移**

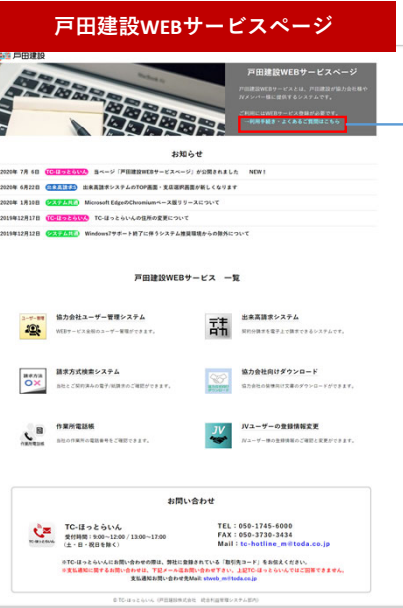

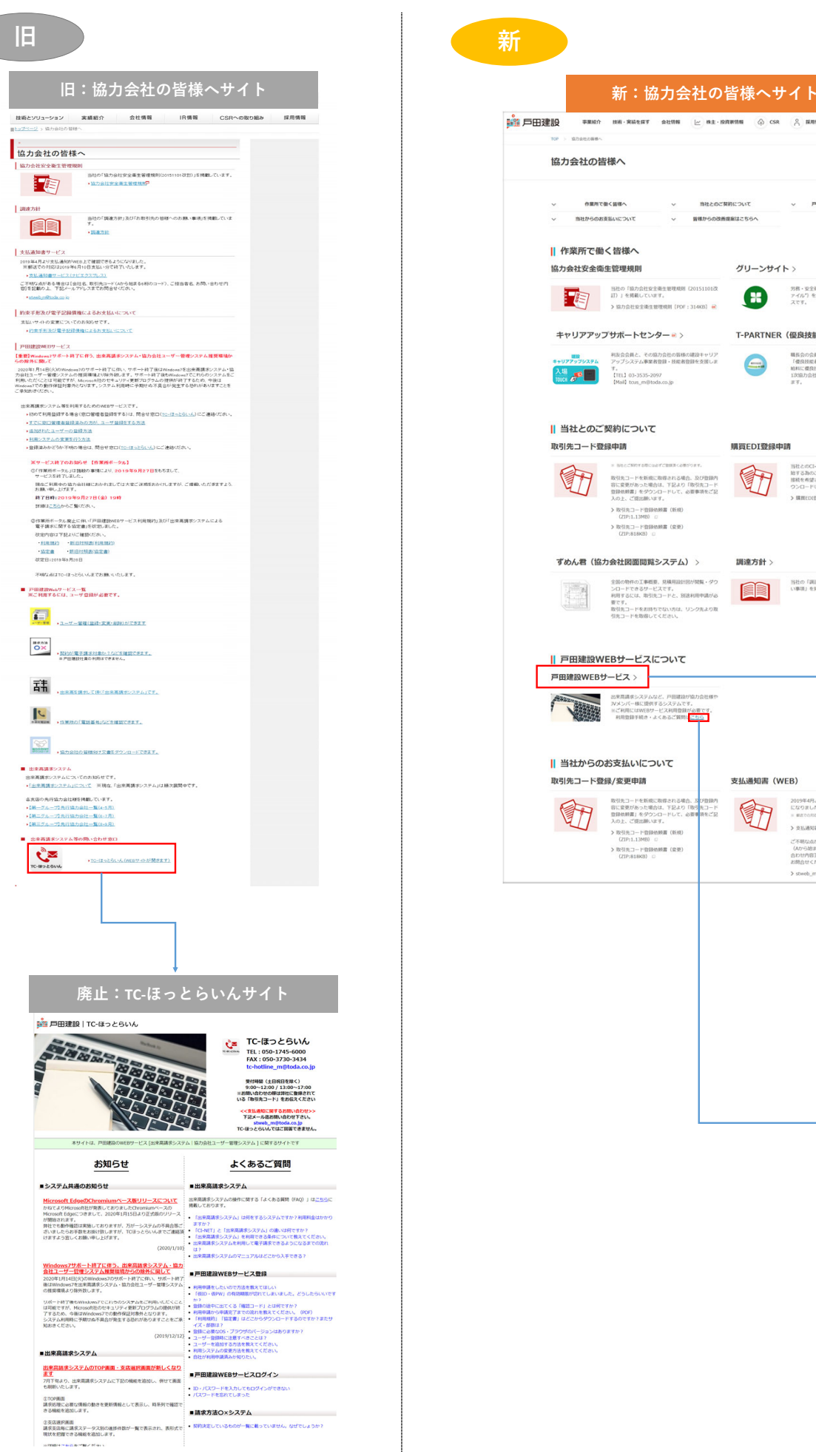

 $\sqrt{2}$ 

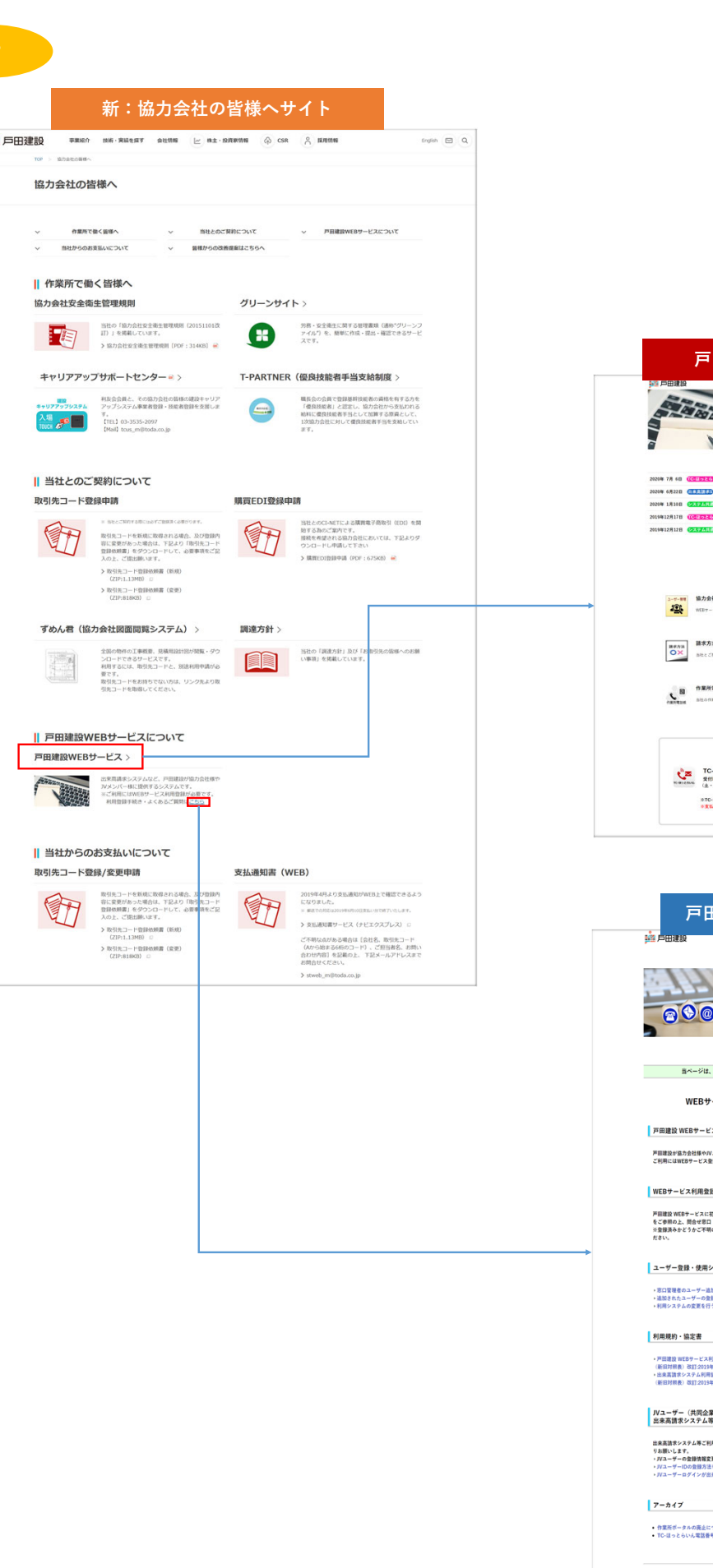

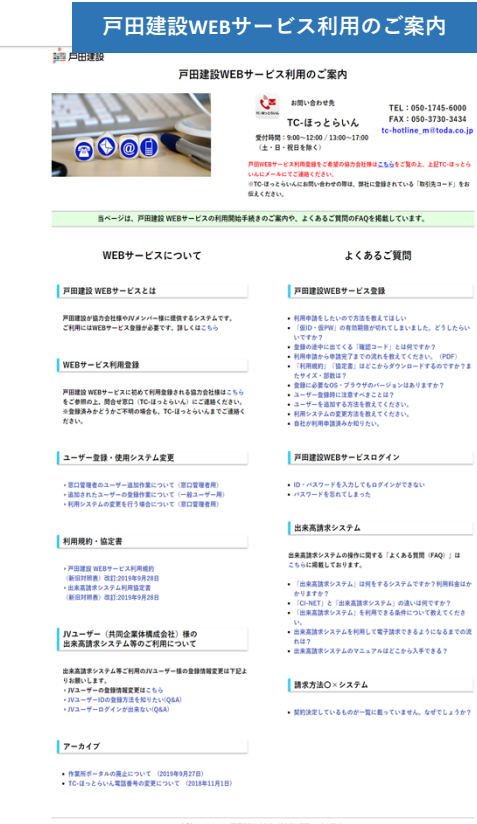

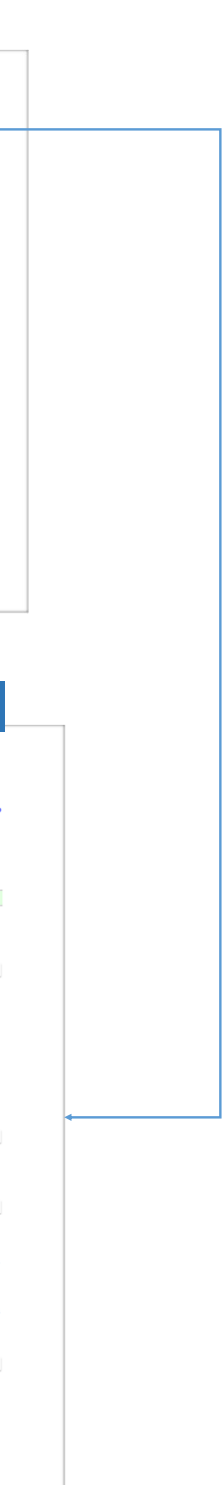